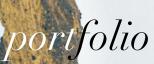

marin stefani

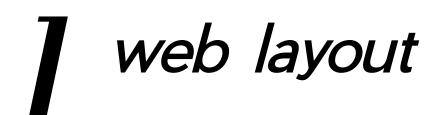

## MARIN STEFANI

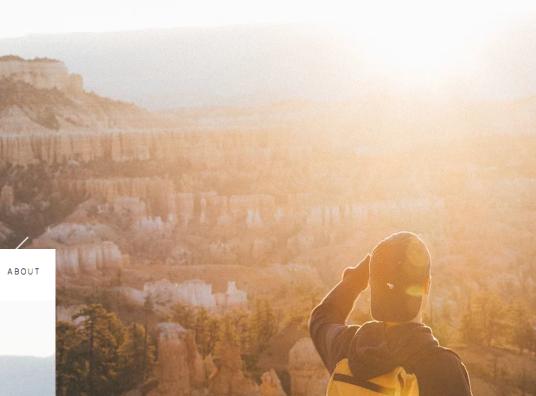

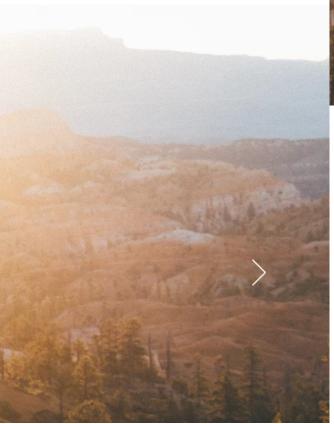

PEOPLE

ADVENTURES

OTHER WORK

My photography website, laid out on web-building platform Wix. No template were used—just blank pages. The website is intuitive and user-friendly, yet retains a clean, minimalist feel.

**next page** The *Ecuador* page, under *Adventures*. Each adventure page has geographic coordinates, photographs, and a travel story. The *About* page, with a short text about me, keeps the same aesthetic.

HOME

#### MARIN STEFANI

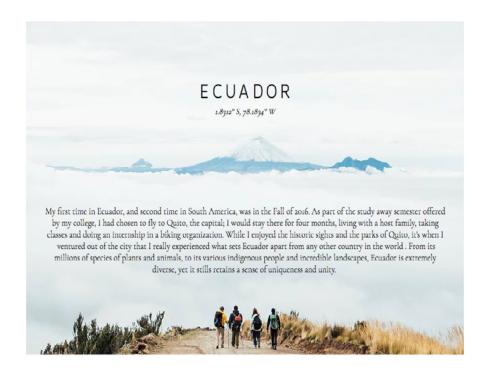

#### ABOUT

My name is Marin, I'm a photographer from Versailles, France, currently living in St Paul, MN. I've always been drawn to exploring and adventuring, partly thanks to the many travels I did with my family as I was growing up. Although (my) home is where my heart is, I feel happiest when I'm traveling, exploring new horizons, and getting out of my comfort zone.

While photography is my main passion, and one of my strongest motivations to go out and explore, I also engage in other creative endeavors, like music production, graphic design, and illustration.

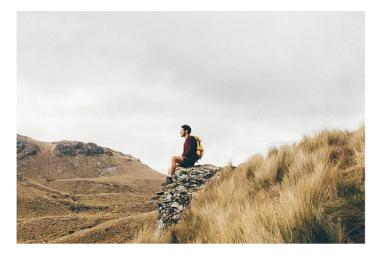

MADERA OUTDOOR AMBASSADOR

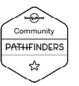

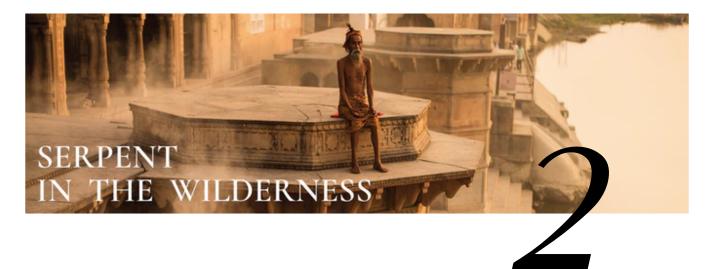

#### ANDY RICHTER

brand identity – banner – infographics

# visual identity

Visual identity and layout for photographer Andy Richter's successful Kickstarter campaign, which he launched to fund the publication of *Serpent in the Wilderness*, a photography book exploring the essence and diversity of yoga.

## \$1000 Yoga Photo Shoot

A YOGA LIFESTYLE PHOTO SHOOT OF YOUR PERSONAL ASANA AND MEDITATION PRACTICE WITH ME (AVAILABLE IN THE MIDWEST OR ON FUTURE TRAVELS TO YOUR CITY - EMAIL ME AT ANDY@ANDYRICHTERPHOTO.COM) + YOUR NAME IN THE ACKNOWLEDGEMENTS OF THE BOOK + A SIGNED COPY OF SERPENT IN THE WILDERNESS

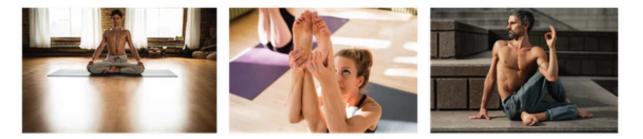

#### FABRICE PAYEN brand logo – lettering

#### teamventdebout.org

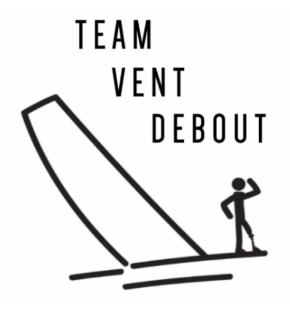

FACE AU HANDICAP

Logo for French skipper Fabrice Payen's boat and crowdfunding campaign, centered around Payen's overcoming of his disability—he lost his leg in a moto accident. Payen will compete in the upcoming Route du Rhum race as one-man crew *Team Vent Debout*.

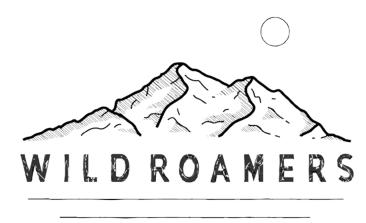

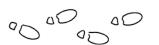

Draft logo and illustrations for an upcoming travel blog.

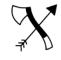

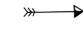

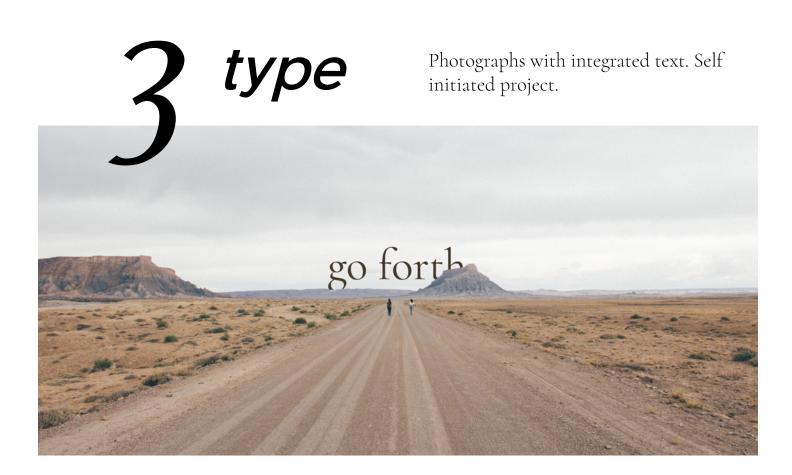

# at home in nature

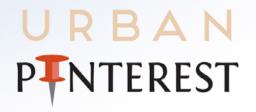

Mapping our Twin Cities experiences

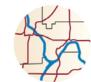

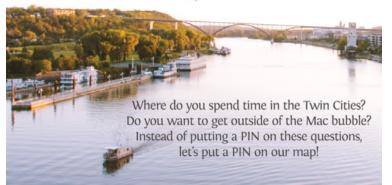

Join us December 4th in the Weyerhaeuser Boardroom anytime 6-8 PM for dinner (catered by the Naughty Greek), pinning on the TC map, and sharing our TC experience. RSVP to urbanstudies2017@macalester.edu!

# INNERBLOOM

a weekly exploration of nature and the self

INNERBLOOM IS A WEEKLY SERIES DEDICATED TO CREATING AN ARTISTIC DIALOGUE AROUND OUR MUTUAL CONNECTIONS WITH NATURE. EACH WEEK. A THEME THAT PERTAINS TO THE OVERARCHING CONCEPTS OF NATURE AND THE SELF IS INTRODUCED. PARTICIPANTS THEN HAVE A WEEK TO SUBMIT AN ORIGINAL ARTIFACT THAT RELATES TO THE WEEKLY THEME, AND THE ONES THAT BEST CONNECT TO THAT THEME WILL BE BLINDLY SELECTED, AND PUBLISHED ON THE MAC WEEKLY WEBSITE.

SUBMIT A PHOTO, A SONG, OR A PIECE OF WRITING THAT RELATES TO THE THEME, NATURE AND YOURSELF TO TINYURL.COM/INNERBLOOMSUBMIS-SIONS. FOLLOW THIS SAME LINK FOR MORE INFORMATION, AND TO FIND OUT THIS WEEK'S THEME. SEE WHAT THE SERIES LOOKS LIKE ON THE MAC WEEKLY WEBSITE, IN THE ART SECTION.

SUBMIT YOUR ART! tinyurl.com/InnerbloomSubmissions 4 posters

**top** Poster and inset map created for an Urban Studies event at Macalester College.

**bottom** Poster made to advertise *Innerbloom*, an art-sharing series in Macalester's student-run newspaper The Mac Weekly.

**next page** Alternative poster for Star Wars - A New Hope. Self initiated project.

# **STAR** WARS

## A NEW HOPE

STABBING MARK HAMILL HARRISON FORD CARRIE FISHER PETER CUSHING AND ALEC GUINESS WRITTEN AND DIRECTED BY GEORGE LUCAS PRODUCED BY GARY KURITZ MUSIC BY JOHN WILLIAMS

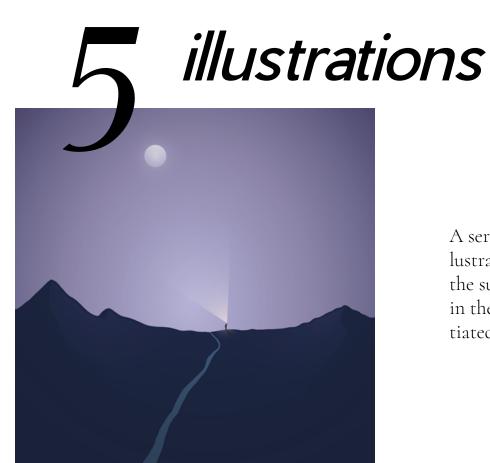

A series of three digital illustrations created around the subject of exploration in the mountains. Self initiated project.

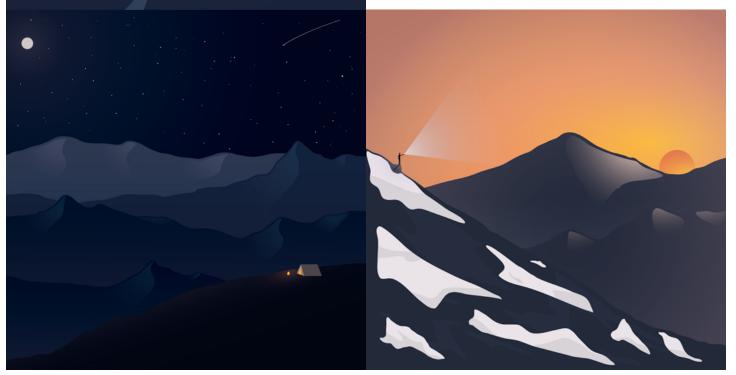

# 6 map design

Map showing the correlation between well-being and Google search interest in yoga, inspired by John Nelson's firefly cartography. Created using ArcGIS and Adobe Illustrator as a part of a GIS class project.

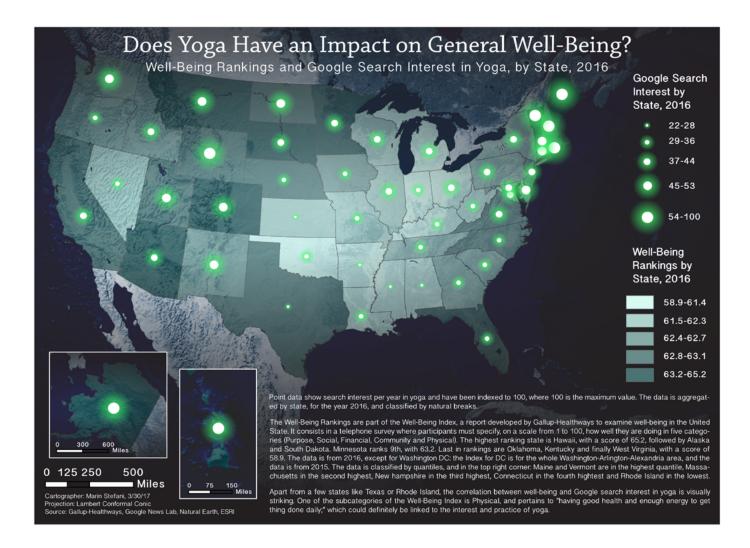

Online portfolio at marinstefaniphotography.com/other-work

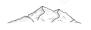